**Guest Internet Solutions WI-FI HOTSPOTS MADE EASY** 

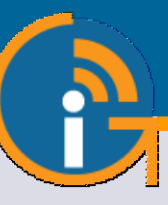

# GIS-K7

Outdoor Hotspot wireless gateway with up to 100 Mb/s throughput

- **Popular in 65+ countries.**
- **A high-performance multi-functional Hotspot controller that is plug and play, very easy to install and use.**
- **Business owners can control Internet access through a login page.**
- **Share the Internet service between many users and improve user satisfaction and productivity with easy Internet access.**
- **Provide free public Internet or charge for the service with voucher printing methods to give or sell access codes.**
- **Sell Internet access on-line with Paypal(R) CC billing.**
- **Brand the customizable login page to promote and grow your business.**
- **No limit to the numbers of users.**
- **Advanced cyber-security, content control and filtering.**
- **Protection from hackers with malware detection minimizing business liability.**
- **Supports multi-site installations with roaming between wireless units to implement a mobile broadband network.**
- **API for integration of PMS & PoS management applications.**
- **Includes a point of sale interface for applications such as Internet cafes.**
- **FREE online support, cloud service and software upgrades.**
- **FREE cloud system for failure monitoring, remote management and analytics of use.**
- **NO monthly or annual fees.**
- **Long range wireless 802.11/N, 300Mb/s performance, omni-directional antenna.**

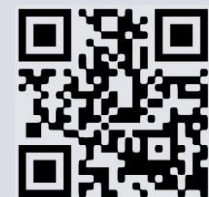

www.guest-internet.com

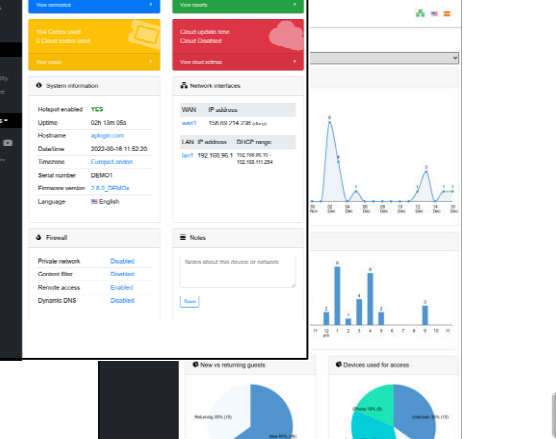

 $\mathbf{A} = \mathbf{0}$ 

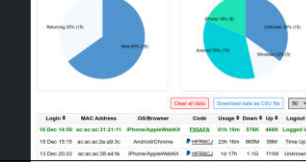

# **APPLICATIONS**

**Ca** first

GIS-R10

The GIS-K7 is suitable for hotel outdoor areas, RV parks, public parks, campgrounds and mobile broadband networks for towns and cities.

## **NEW GENERATION SOFTWARE**

Guest Internet products have new generation software that is easier to use, has faster performance and adds a range of new features that include cellular roaming and VLAN.

# **CELLULAR NETWORK WITH ROAMING**

Guest Internet customers can now build very large networks with many wireless units, each connected to a different ISP, which will allow customers to roam from one antenna to the next. The advanced GIS Cloud software manages roaming to handoff a customer from one antenna to the next. The feature permits deployment of a mobile broadband service.

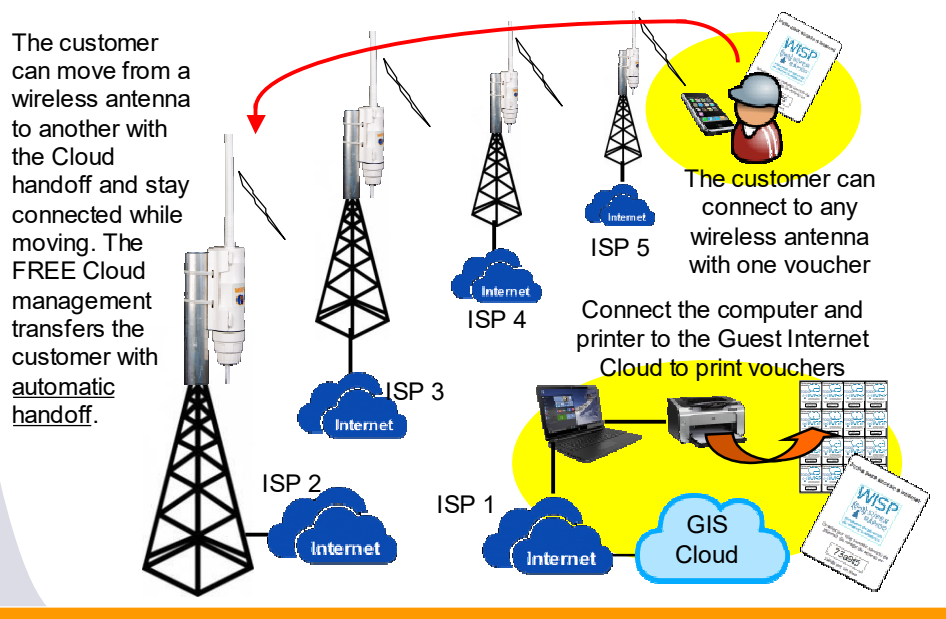

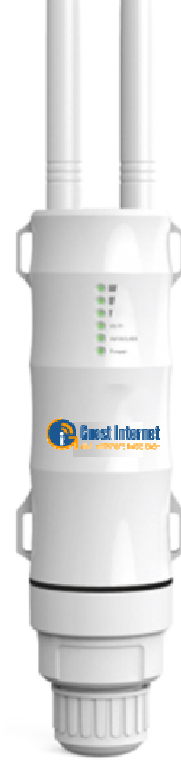

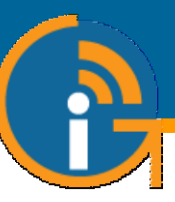

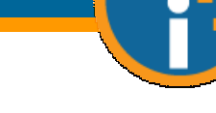

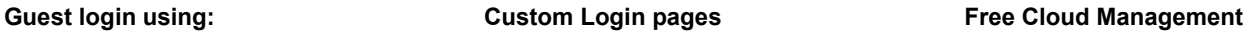

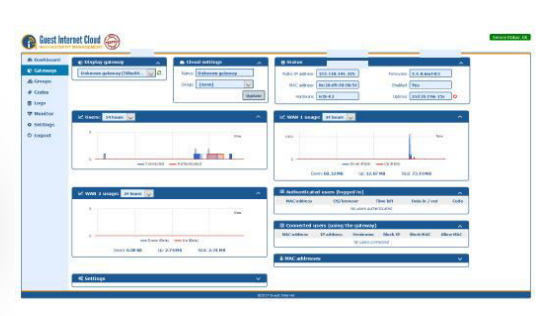

Manage Users, codes and settings for multiple sites remotely from a single location

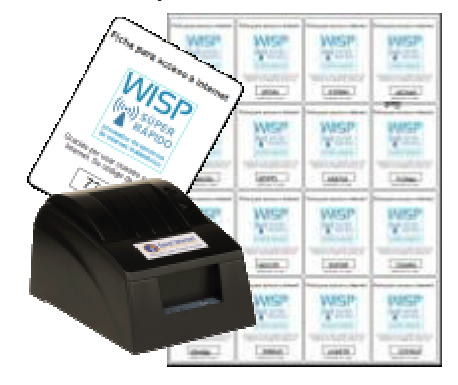

A business can monetize the Internet service through the cash sale of vouchers, receipts or charge credit cards on-line

**Very easy and simple configuration Give a free service or sell Internet access Micro-WISP's, print access vouchers** Create custom login pages to increase brand awareness and **Codes Credit card using PayPal® 2-tier login, free slow speed pay for high speed Internet Approved device Voucher login cash sale Auto login**

ā

. . . . .

**Contact data collection**

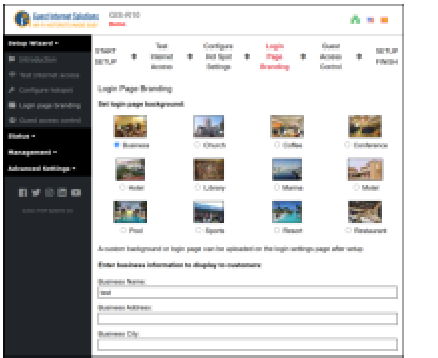

**Disclaimer**

**+**

No technical knowledge is required, the setup wizard leads you through the configuration

# **GIS-K7 Technical Specifications**

#### **Gateway Features**

- Cloud management (optional)
- $\blacktriangleright$ Plug and play with the setup wizard
- ь Firewall Blocks access from LAN to WAN
- Local and remote configuration
- ь Content filtering with OpenDNS
- Ы Download/Upload speed control
- Allowed IP and MAC addresses ь
- Free and controlled Internet access
- Schedule to set availability
- ь Access point failure monitoring
- Peer to peer (P2P Torrent) blocking
- $\blacktriangleright$ Email login for data collection

## **Authentication**

- No limit to the number of users ь
- ь Throughput: up to 100Mb/s
- Access code database: 10000 ь

 $\triangleright$  PoS integration to sell access codes. create,delete, view and manage via HTTP

#### **Ethernet**

WAN: RJ-45 10/100

#### **Wireless**

- Wireless port: 802.11/n, 300Mb/s
- $\blacktriangleright$  2.4GHz to 2.484GHz
- RF Power output: +27dBm (800mW)
- 6dBi Omni-directional Antenna
- k. Polarization: Vertical

#### **Dimensions & Power**

- ▶ Enclosure: 42cm x 4.5cm dia
- ▶ 24v 110v/220v PoE supply 12W

#### **Warranty**

 $\blacktriangleright$  1 year for product defects

#### **Login page options**

- Unique user code login
- Purchase code with PayPal or credit/debit card
- Voucher edit/print for cash sale
- Social Media login with Facebook
- Login with Email for data capture
- Disclaimer mode
- Open access mode

### **Customization**

- ь. Custom branding with the login page generator
- Upload custom background image
- Full customization with HTML and CSS login pages. Uploaded via the admin interface

Call 1-800-213-0106 for further information, or see our website: www.guest-internet.com Fire4 Systems Inc, Guest Internet Solutions, 6073 NW 167 St., Suite C12, Hialeah, FL 33015, USA.

Guest Internet Solutions is a business unit (DBA) of Fire4 Systems Inc., a Florida Corporation. Copyright © Fire4 Systems Inc., 2019. All rights reserved.<br>Fire4, Guest Internet, Hospitality Internet and the respective log

Select one of many different options to provide Internet access for guests and visitors

offer promotions

a e e

A min

**API for POS interface**